#### **МЕЖГОСУДАРСТВЕННЫЙ СТАНДАРТ**

### **ЕДИНАЯ СИСТЕМА ПРОГРАММНОЙ ДОКУМЕНТАЦИИ**

# **ВЕДОМОСТЬ ЭКСПЛУАТАЦИОННЫХ ДОКУМЕНТОВ**

**Издание официальное**

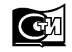

**Москва Стандартинформ** 2010

#### **Единая система программной документации**

#### ВЕДОМОСТЬ ЭКСПЛУАТАЦИОННЫХ ДОКУМЕНТОВ

**ГОСТ 19**.**507-79**

Unified system for program documentation. List of operational documentation

МКС 35.080 ОКП 42 6100

#### **Постановлением Государственного комитета** СССР **по стандартам от 28 июня 1979 г. № 2335 дата введения установлена**

**01.07.80**

1. Настоящий стандарт устанавливает форму и правила заполнения программного документа "Ведомость эксплуатационных документов", определенного ГОСТ 19.101—77, и обеспечивающие возможность изготовления документа машинным способом.

Стандарт полностью соответствует СТ СЭВ 2091—80.

#### **(Измененная редакция, Изм. № 1).**

2. Структура и оформление документа устанавливаются в соответствии с ГОСТ 19.105—78.

Составление информационной части (аннотации и содержания) является необязательным.

3. В ведомости перечисляют документы, входящие в перечень эксплуатационных программных документов.

Ведомость эксплуатационных документов должна содержать следующие разделы:

документы на программу;

документы на составные части программы.

Ведомость эксплуатационных документов на компонент, имеющий самостоятельное применение, должна содержать только раздел ''Документы на программу".

В разделе ''Документы на программу" должны быть записаны все эксплуатационные документы (кроме ведомости эксплуатационных документов) на данную программу.

В разделе ''Документы на составные части программы" должны быть записаны ведомости эксплуатационных документов на все программы — непосредственно входящие в программу.

Форма ведомости приведена в приложении 1.

#### **(Измененная редакция, Изм. № 1).**

4. Запись документов в ведомости производят под заголовками разделов в графе ''Наименование". Для документов, выполненных печатным способом, заголовок подчеркивают.

5. Документы записывают в ведомости в порядке возрастания кода вида документа, входящего в обозначение.

6. Графы ведомости заполняют следующим образом:

в графе ''Обозначение" указывают обозначение документов по ГОСТ 19.103—77;

в графе ''Наименование" указывают полное наименование эксплуатационного документа в соответствии с наименованием, указанным в листе утверждения или титульном листе.

Для документов на данную программу записывают только наименование и вид документов;

в графе "Кол. экз." указывают количество экземпляров данного документа;

в графе ''Местонахождение" указывают номер папки, в которой хранится документ, выполненный печатным способом.

**Издание** официальное **Перепечатка воспрещена**

╈

© Издательство стандартов, 1979 © СТАНДАРТИНФОРМ, 2010

*Издание (январь 2010 г.) с Изменением № 1, утвержденным в сентябре 1981 г. (ИУС 11–81).* 

Допускается записывать текст примечаний и дополнительные сведения, относящиеся к дополнительным эксплуатационным документам, если это необходимо.

Допускается приводить порядковые номера примечаний.

Текст примечаний может быть записан в конце соответствующих разделов ведомости эксплуатационных документов. Допускается текст примечаний записывать на последних листах ведомости эксплуатационных документов на формах без граф с проставлением порядкового номера примечаний.

**(Измененная редакция, Изм. № 1).**

7. В ведомости приводят также, при необходимости, перечень папок, в которые уложены документы, выполненные печатным способом.

Папки в ведомости записывают после перечисления всех документов под заголовком ''Перечень папок" в графе ''Наименование" в порядке возрастания их порядковых номеров.

При записи папок графы ведомости заполняют следующим образом:

графу ''Обозначение" подчеркивают;

в графе "Наименование" указывают наименование и номер папки, например "Папка № 1";

в графе "Кол. экз." указывают количество экземпляров папокданного наименования, входящих в состав одного комплекта эксплуатационных документов;

в графе ''Местонахождение" указывают, при необходимости, местонахождение папок.

Пример заполнения ведомости эксплуатационных программных документов приведен в приложении 2.

Обозначения в примере указаны условно.

*ПРИЛОЖ ЕНИЕ 1 Обязательное*

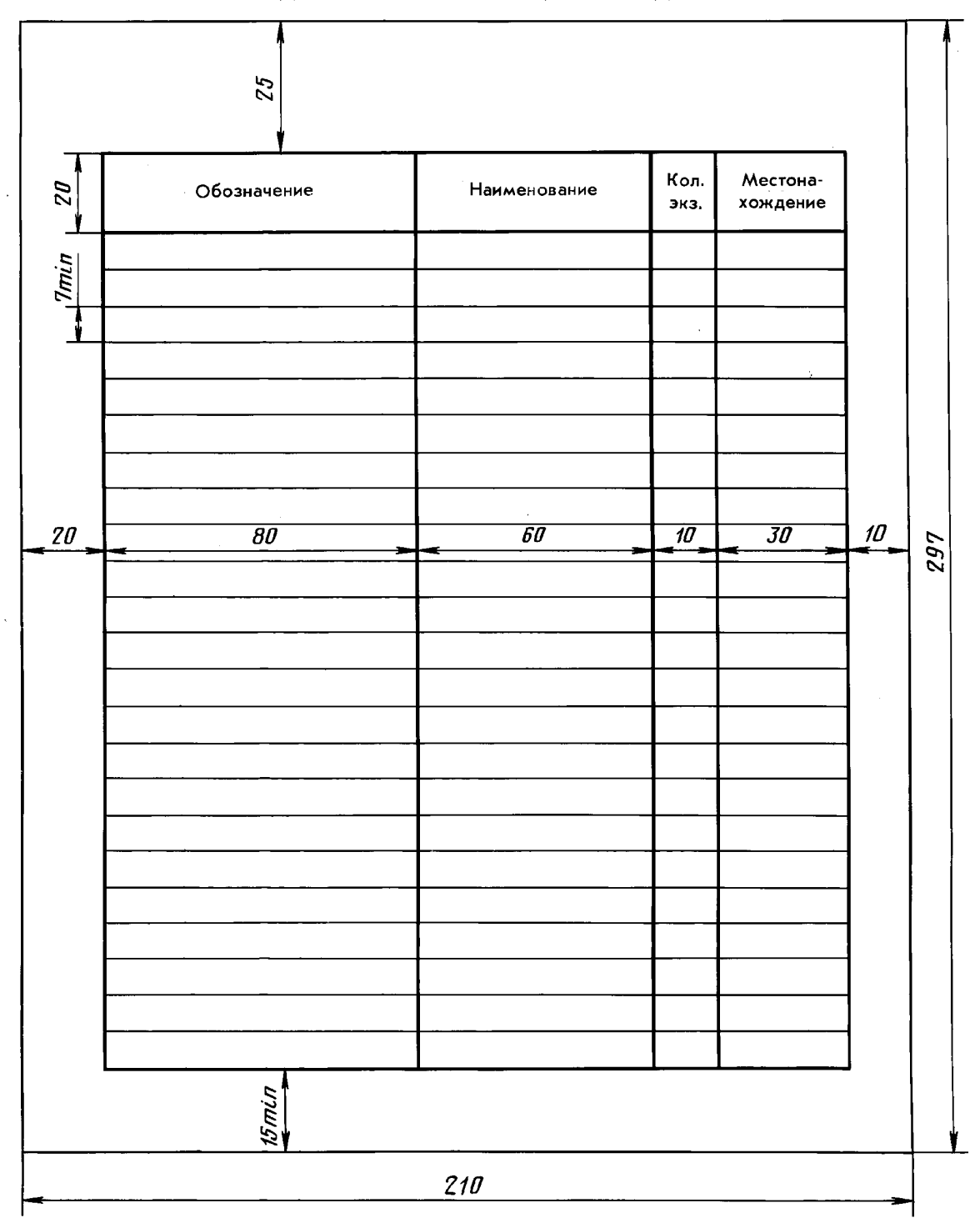

## ФОРМА ВЕДОМОСТИ ЭКСПЛУАТАЦИОННЫХ ДОКУМЕНТОВ

Примечание. Размеры таблицы допускается выполнять кратными шагу печатающих устройств.

## ГОСТ 19.507-79 С. 4

*ПРИЛОЖЕНИЕ 2 Рекомендуемое*

# $-1 -$ **А.В.ХХХХХ-ХХ 20 ХХ-Х** Обозначение | Наименование Кол. экз. Местонахождение Документы на программу А.В.ХХХХХ-ХХ 32 ХХ-Х Операционная система. Средства восстановления системы Руководство системного программиста  $\begin{vmatrix} 1 & 1 \end{vmatrix}$  Папка № 1 А.В.ХХХХХ-ХХ 33 ХХ-Х Операционная система. Редактор связей Руководство программиста | 1 Папка № 1 А.В.ХХХХХ-ХХ 34 ХХ-Х Операционная система. Однопрограммный режим. Руководство оператора | 1 Папка № 1 **и т.д.**

## ПРИМЕР ЗАПОЛНЕНИЯ ВЕДОМОСТИ ЭКСПЛУАТАЦИОННЫХ ДОКУМЕНТОВ

## С. 5 ГОСТ 19.507-79

го 507-79 $\,$ 

*Продолжение*

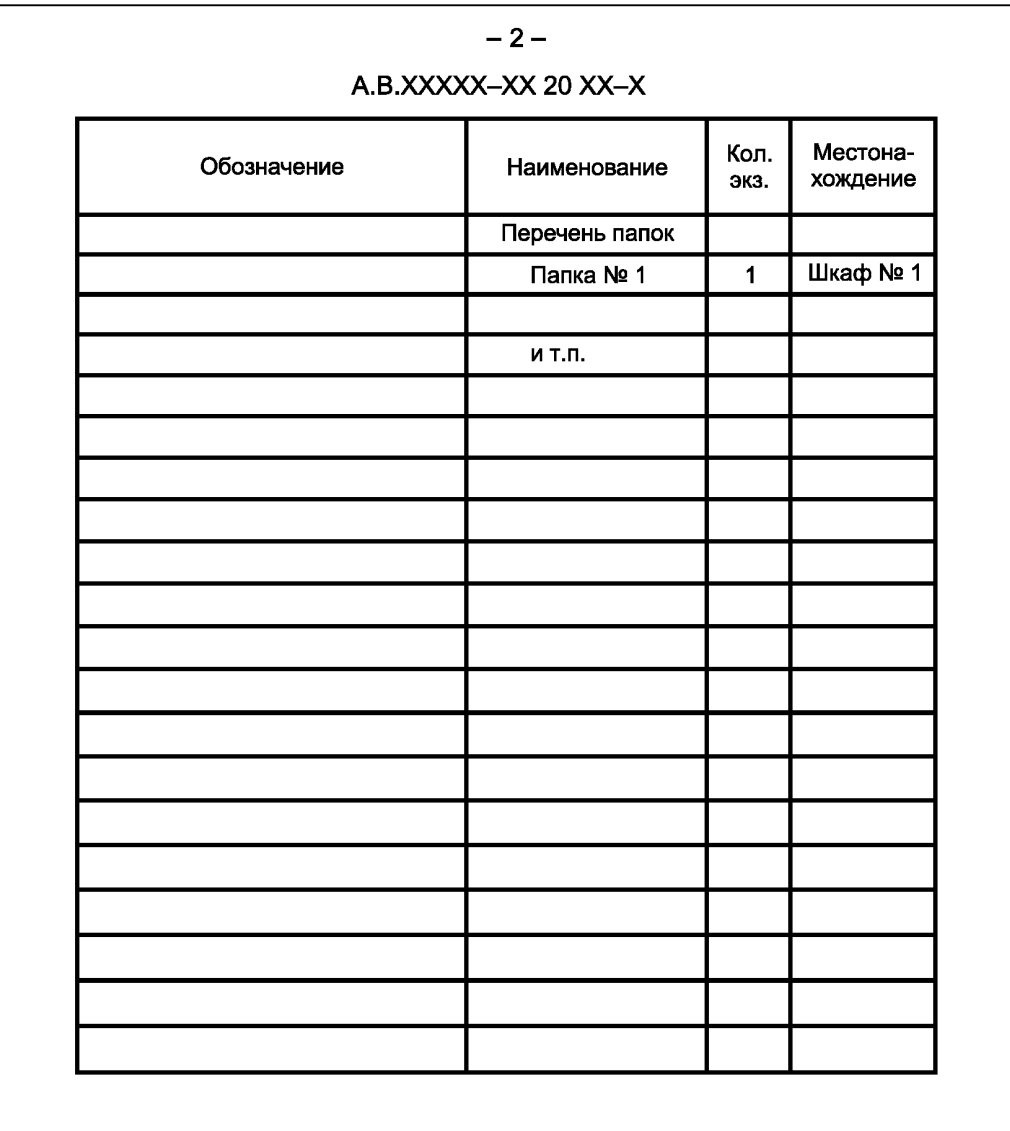